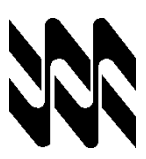

# **UNIVERSIDAD NACIONAL ABIERTA TOPICOS NUM. CALC. Y ALG (763) VICERRECTORADO ACADÉMICO Cód. Carreras: 126 ÁREA DE MATEMÁTICA Fecha: 27 / 04 /2020**

## **INSTRUCTIVO PARA EL TRABAJO PRÁCTICO**

- **1.** El presente instructivo tiene como finalidad orientar el desarrollo de las actividades de estrategias sustitutivas, transitorias y finitas a realizarse solo por este Lapso Académico 2019-2, para el logro del 60% o más de los objetivos establecidos para la aprobación de la asignatura **TOPICOS NUM. CALC. Y ALG**, código **763**; en concordancia con el Comunicado del Rector y demás Autoridades de la Universidad Nacional Abierta (UNA) de fecha 17-04-2020, la Resolución Rectoral N° 012 de fecha 21-04-2020 y los lineamientos emanados de los Subprogramas Diseño Académico y Áreas Académicas y Carreras.
- **2.** Los Trabajos prácticos son estrictamente individuales y una producción inédita del estudiante, cualquier indicio que ponga en duda su originalidad, será motivo para su anulación. Queda a discreción del asesor o profesor corrector, solicitar una verificación de los objetivos contemplados en el mismo, mediante una video conferencia o cualquier otra estrategia. El trabajo debe ser enviado al correo electrónico **cchacon@una.edu.ve.**
- **3.** El presente Trabajo Práctico consta de ocho (08) preguntas. Se evalúan los objetivos desde 01 hasta el 04 correspondientes a la asignatura **TOPICOS NUM. CALC. Y ALG (763).** En el cual se evidenciaran las competencias matemáticas y las destrezas adquiridas por el estudiante. **Requerimientos exigidos para desarrollar, presentar y aprobar los trabajos**
- **4.** Debes entregar por escrito el trabajo práctico a más tardar el **15 de Mayo 2020**, **SIN PRÓRROGA**, de acuerdo a los lineamientos emanados. Es necesario que para la entrega de estas actividades se sigan las orientaciones que presentamos a continuación:

4.1 Responde de manera clara, ordenada, secuencial y argumentada el proceso seguido y las soluciones obtenidas al resolver el problema.

4.2 Si usas un procesador de palabras debes usar como mínimo una letra tamaño 11 puntos y máximo 12 puntos, usa tipos de letra Arial o Times New Roman, emplea el editor de ecuaciones.

4.3 Si vas a realizar el trabajo a mano, para ser enviado mediante un capture de imagen o Foto, usa letra legible y clara, preferiblemente hazlo en bolígrafo o marcador para facilitar su lectura, usar los símbolos matemáticos correspondientes y claramente escritos.

4.4 El trabajo debe estar limpio y legible. Con un uso adecuado de la ortografía, los signos de puntuación

- **5. LOS OBJETIVOS DEL TRABAJO SE EVALÚAN DE FORMA SUMATIVA UNA SOLA VEZ.** No existe la recuperación de los mismos.
- **6. ESTÁ ATENTO A LOS CRITERIOS DE DOMINIO PARA EL LOGRO DEL OBJETIVO.** Recuerda el punto 4.1.
- **7.** Los aspectos para la presentación del trabajo práctico son: (7.1) **portada** , la cual debes elaborar como se te indica a continuación (usa tu pc o a mano).

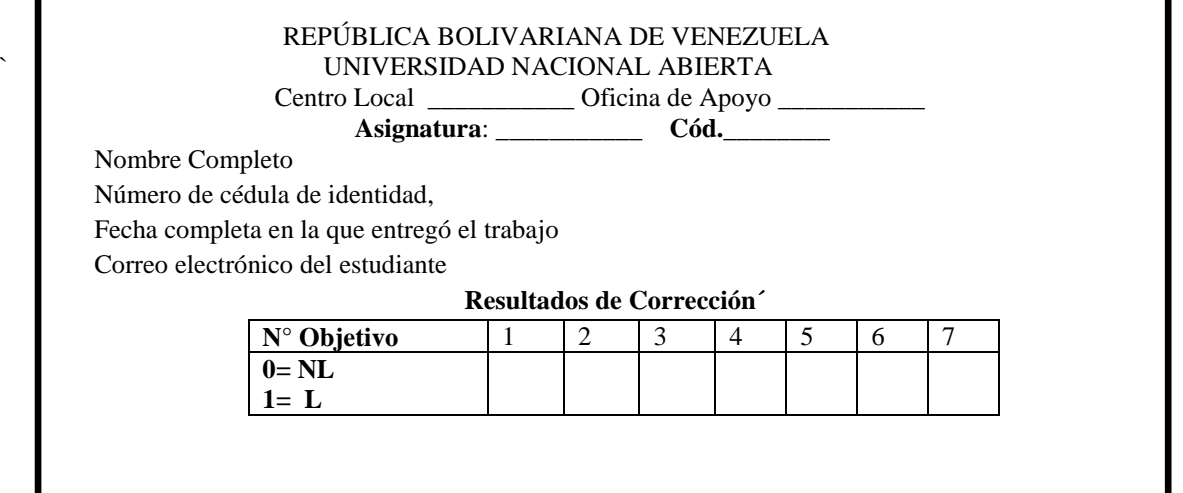

(7.2) **Cuerpo del trabajo**, el cual contiene todas las respuestas a las actividades propuestas. Debe identificarlas con claridad con un título cada sección del trabajo e indicar el objetivo al que se corresponde cada una de ellas.

## **P R E G U N T A S**

**PTA 1 OBJ 1** La derivada de  $f(x) = \frac{1}{x^2-2x^2}$  $\frac{1}{(1-3x^2)^2}$ . ¿Esperaría dificultades para evaluar esta función para  $x = 0.577$ ? Inténtelo con aritmética de 3 y 4 dígitos con corte.

**PTA 2 OBJ 1** (a) Evalué el polinomio  $y = x^3 - 7x^2 + 8x + 0.35$  en  $x = 1.37$ . Utilice aritmética de 3 dígitos con corte. Evalúe el error relativo porcentual. (b) Repita el inciso (a) pero exprese a y como  $y = [(x - 7)x + 8]x + 0.35$ . Evalúe el error y compárelo con el del inciso (a).

**CRITERIO DE DOMINIO** Para el logro del objetivo 1 Ud debe responder correctamente las preguntas 1 y 2 con todos sus apartados. Todas las respuestas deben estar justificadas con todos los cálculos involucrados.

**PTA 3 OBJ 2** (a) Explique mediante un mapa mental en que consiste el método de bisección y el método de falsa posición. (b) Usando ambos métodos localice la raíz de  $f(x) = x^{10} - 1$  entre  $x = 0$  y *1.3*. (c) Calcule el error cometido en cada iteración. (d) Compare los resultados y explique sus respuesta.

**PTA 4 OBJ 2** (a) Mediante un mapa mental explique en que consiste el método estándar y el modificado de Newton-Raphson. (b) Usando los métodos antes trabajados en el aparatado anterior evalué la raíz múltiple de la función  $f(x) = x^3 - 5x^2 + 7x - 3$ , use el valor inicial  $x_0 = 0$ . Compare los resultados y explique qué sucede.

**CRITERIO DE DOMINIO** Para el logro del objetivo 2 Ud debe responder correctamente las preguntas 3 y 4 con todos sus apartados. Todas las respuestas deben estar justificadas con todos los cálculos involucrados.

**PTA 5 OBJ 3** Resuelva el sistema de ecuaciones siguiente por medio de la descomposición LU con pivoteo parcial:

$$
\begin{cases}\n2x_1 - 6x_2 - x_3 = -38 \\
-3x_1 - x_2 + 7x_3 = -34 \\
-8x_1 + x_2 - 2x_3 = -20\n\end{cases}
$$

**PTA 6 OBJ 3** Elabore un mapa mental sobre los Métodos Iterativos: Jacobi y Gauss Seidel. Estimaciones de error y refinamiento iterativo.

**CRITERIO DE DOMINIO** Para el logro del objetivo 3 Ud debe responder correctamente las preguntas 5 y 6 con todos sus apartados. Todas las respuestas deben estar justificadas con todos los cálculos involucrados.

**PTA 7 OBJ 4** Aplique el método de las potencias para encontrar el autovector y el autovalor dominantes de las matrices. Elija el vector inicial (1, 1, 1).

a) 
$$
\begin{bmatrix} 2 & -1 & 0 \\ -1 & -2 & -1 \\ 0 & -1 & -2 \end{bmatrix}
$$
 Elija el vector inicial (1, 1, 1).  
b)  $\begin{bmatrix} 2 & 1 & 1 \\ 1 & 2 & 1 \\ 1 & 1 & 1 \end{bmatrix}$  Elija el vector inicial (1, -1, 2).

### **PTA 8 OBJ 4**

- a) Sabiendo que el cociente de Rayleigh se define como  $\mathbf{x}^{\mathrm{T}}\mathbf{x}$  $x^T Ax$ T T ¿cómo puede utilizarlo para
	- encontrar el autovalor dominante? (Sugerencia: puede ilustrarlo usando la pregunta 7).
- b) Elabore un mapa mental en cual describa el Método de Householder y el Algoritmo QR.

**CRITERIO DE DOMINIO** Para el logro del objetivo 4 Ud debe responder correctamente las preguntas 7 y 8 con todos sus apartados. Todas las respuestas deben estar justificadas con todos los cálculos involucrados.

### **FIN DEL TRABAJO**